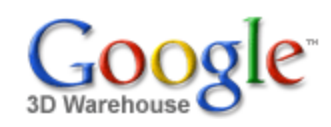

Search for:  $\bullet$  Models  $\circ$  Collections

Search

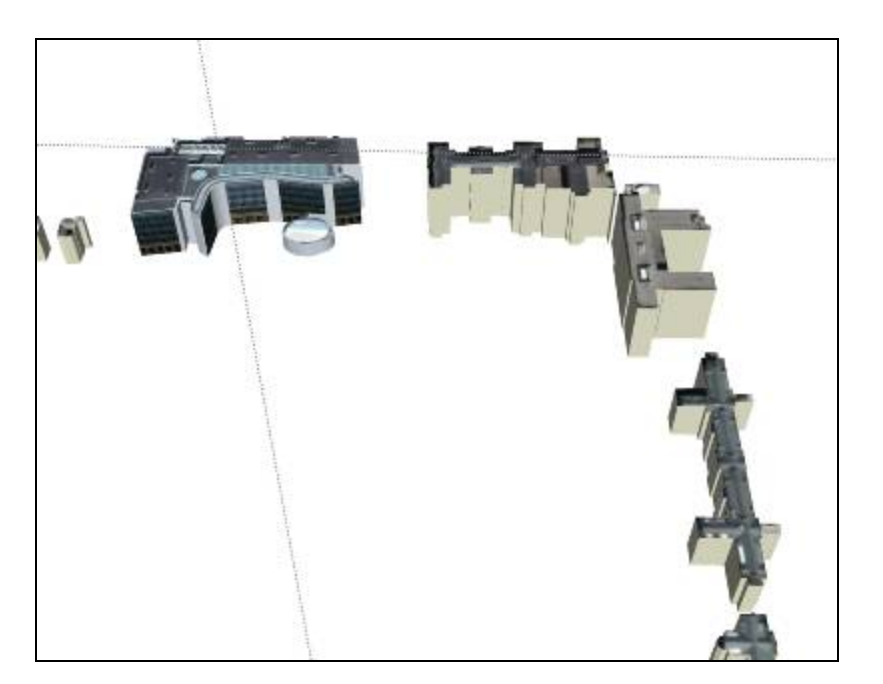

### $\sim$  O Duluth Marie Sudbury Wausau Eau Claire Wisconsin Oshkosh Toronto<sup>1</sup> OGhawa Michigan Kitchenero Milwaukee Madison Rocheste  $\bullet$ Hamilton New Yor Grand Racine Rapids Cantu **o** Detroit -0 Cedar Rockford **o**Chicago Cleveland Davenport o Fort Wayne Rapids **Colecio** Joliet Peoria Pennsylvania  $\circ$ Ohio **Illinois** Indiana Pittsburgh Dayton-**o**Columbus<sup>1</sup> X Springfield Indianapolis Marylano City **OCincinnati** West-**OColumbia Washington** Virginia Evansville Coursville Clexington ouri St Louis Richmond <sup>Owens</sup>©2007 Google + Map data ©2007 NAVTEQ™ - Term

[Sign](https://www.google.com/accounts/Login?hl=en&continue=http%3A%2F%2Fsketchup.google.com%2F3dwarehouse%2Fdetails%3Fmid%3D2d087d56cd74c85c2d79939555869ec1&service=warehouse) In

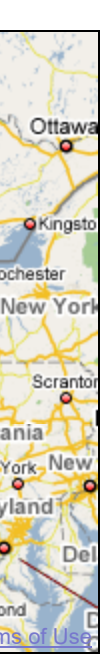

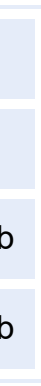

1 rating \*\*\*\*\* See ratings and [reviews](http://sketchup.google.com/3dwarehouse/ratings?mid=2d087d56cd74c85c2d79939555869ec1) **Rate this [model](https://www.google.com/accounts/Login?hl=en&continue=http%3A%2F%2Fsketchup.google.com%2F3dwarehouse%2Fdetails%3Fmid%3D2d087d56cd74c85c2d79939555869ec1%26action%3Dsr&service=warehouse)** 

## **Description**

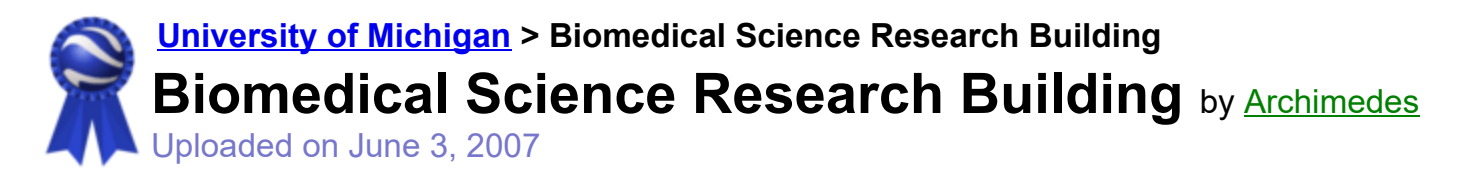

## Feedback

This building on Central Campus is modeled and textured. It serves as the anchor building for the broader region of nearby buildings also found in this file. Use the placemarks in the following .kmz file to locate names of other buildings: http://www-

personal.umich.edu/~sarhaus/GoogleContest/FinalEntry/UnivMichiganCampusTours.kmz

<http://uuis.umich.edu/cic/buildingproject/index.cfm?BuildingID=509>

## **Collections**

[University](http://sketchup.google.com/3dwarehouse/cldetails?mid=15f682a05e4bd27e897346fa923bd446) of Michigan, [University](http://sketchup.google.com/3dwarehouse/cldetails?mid=62819527fc9466e76df8d4e30e0051d9) of MIchigan: Textured and Partially Textured Building Groups, Ann Arbor, [Archimedes'](http://sketchup.google.com/3dwarehouse/cldetails?mid=9fe50784f26314083a913eaa2e8f73b2) Selected Collection

## Tags

[University](http://sketchup.google.com/3dwarehouse/search?tags=University+of+Michigan) of Michigan, Ann [Arbor](http://sketchup.google.com/3dwarehouse/search?tags=Ann+Arbor), [Michigan](http://sketchup.google.com/3dwarehouse/search?tags=Michigan), [Biomedical Science](http://sketchup.google.com/3dwarehouse/search?tags=Biomedical+Science+Research+Building) Research Building, [BSRB](http://sketchup.google.com/3dwarehouse/search?tags=BSRB)

# Available Formats [What's](http://sketchup.google.com/support/bin/answer.py?answer=77622&hl=en) this?

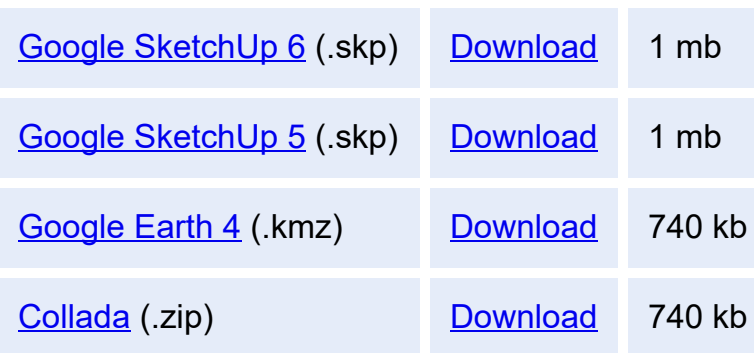

## Model complexity What's this?

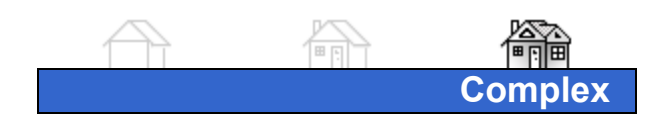

Report a policy [violation](http://sketchup.google.com/support/bin/request.py?contact_type=report&hl=en&model_detail_page=http%3A%2F%2Fsketchup.google.com%2F3dwarehouse%2Fdetails%3Fmid%3D2d087d56cd74c85c2d79939555869ec1&item_type=Model)

Build 3D models using Google [SketchUp](http://sketchup.google.com/intl/en/). View 3D models using [Google](http://earth.google.com/intl/en/) Earth and the 3D [Warehouse](http://earth.google.com/intl/en/3d.html) Network Link.

[Privacy](http://www.google.com/intl/en/privacy.html) Policy - Terms of [Service](http://sketchup.google.com/3dwarehouse/tos.html) - [Google](http://www.google.com/intl/en/) Home - [Help](http://sketchup.google.com/support/bin/topic.py?topic=8589&hl=en) ©2007 Google